- **Create subtitles**
	- Add Thai subtitles for Kodi is explained in [Kodi 19 Matrix, Enable Thai subtitles for srt, ssa and](https://wiki.condrau.com/media:kodi#enable_thai_subtitles_for_srt_ssa_and_ass_subtitle_files) [ass subtitle files.](https://wiki.condrau.com/media:kodi#enable_thai_subtitles_for_srt_ssa_and_ass_subtitle_files)

## **Links**

[Convert SRT to ASS](https://ebby.co/subtitle-tools/converter/srt-to-ass)

From: <https://wiki.condrau.com/> - **Bernard's Wiki**

Permanent link: **<https://wiki.condrau.com/media:subtitles?rev=1679038067>**

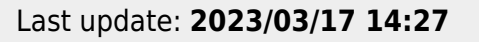

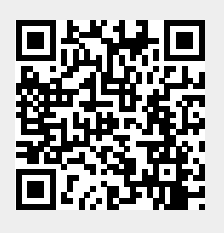